## **Como Programar com ASP.NET e C#**

## **Segunda edição**

**Revisado e atualizado para a versão 4.0**

**Alfredo Lotar**

Novatec

Copyright © 2007, 2010 da Novatec Editora Ltda.

Todos os direitos reservados e protegidos pela Lei 9.610 de 19/02/1998. É proibida a reprodução desta obra, mesmo parcial, por qualquer processo, sem prévia autorização, por escrito, do autor e da Editora.

Editor: Rubens Prates Editoração eletrônica: Camila Kuwabata e Carolina Kuwabata Revisão gramatical: Gabriela de Andrade Fazioni Capa: Rodolpho Lopes

ISBN: 978-85-7522-249-4

Histórico de impressões:

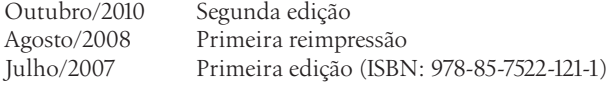

Novatec Editora Ltda. Rua Luís Antônio dos Santos 110 02460-000 – São Paulo, SP – Brasil  $Tel + 55 11 2959-6529$ Fax: +55 11 2950-8869 Email: novatec@novatec.com.br Site: www.novatec.com.br Twitter: twitter.com/novateceditora Facebook: facebook.com/novatec LinkedIn: linkedin.com/in/novatec

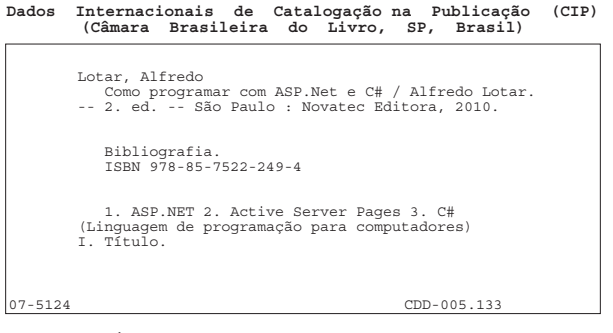

Índices para catálogo sistemático:

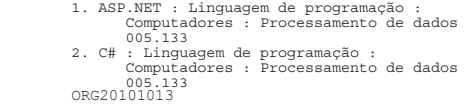

## **Sumário**

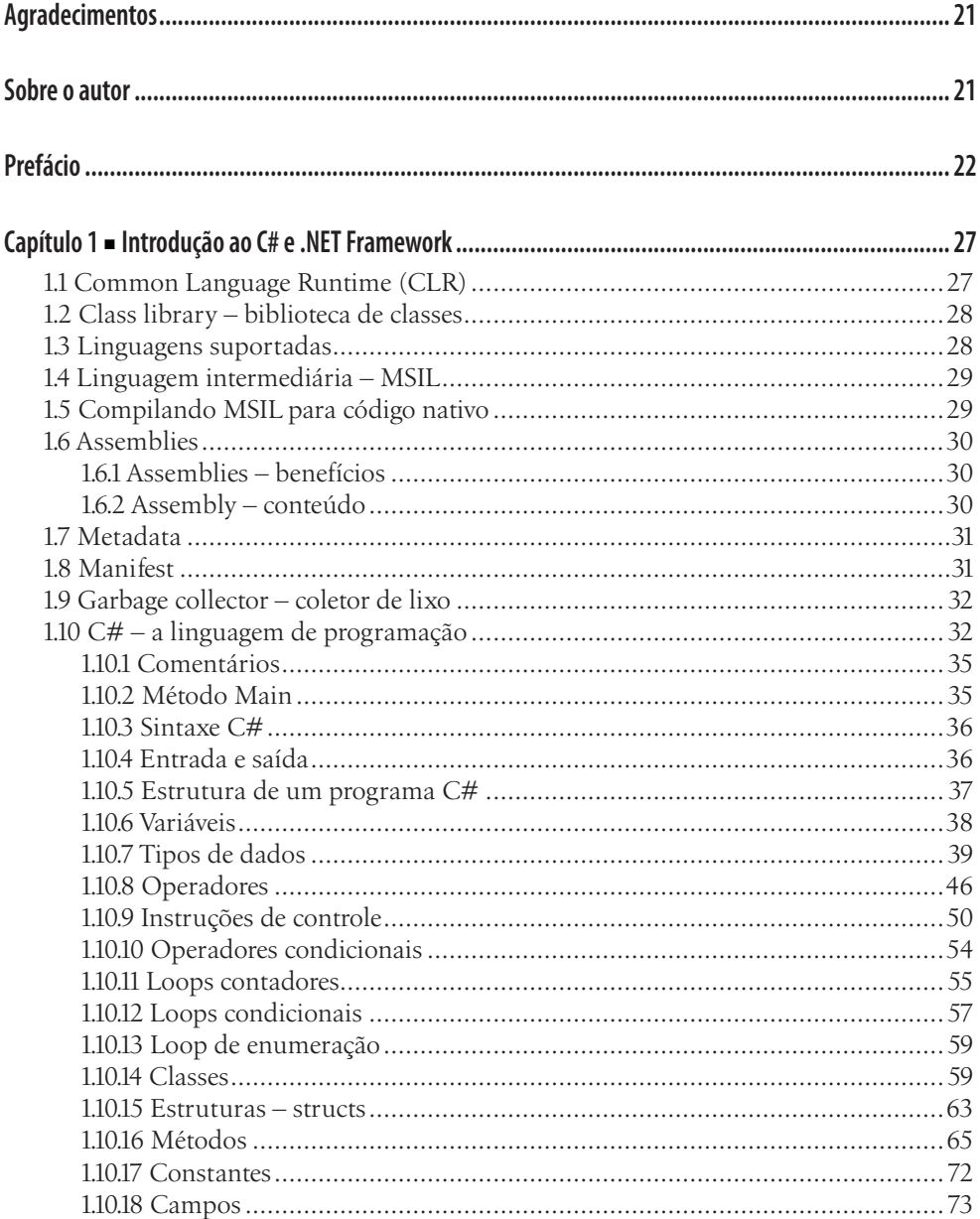

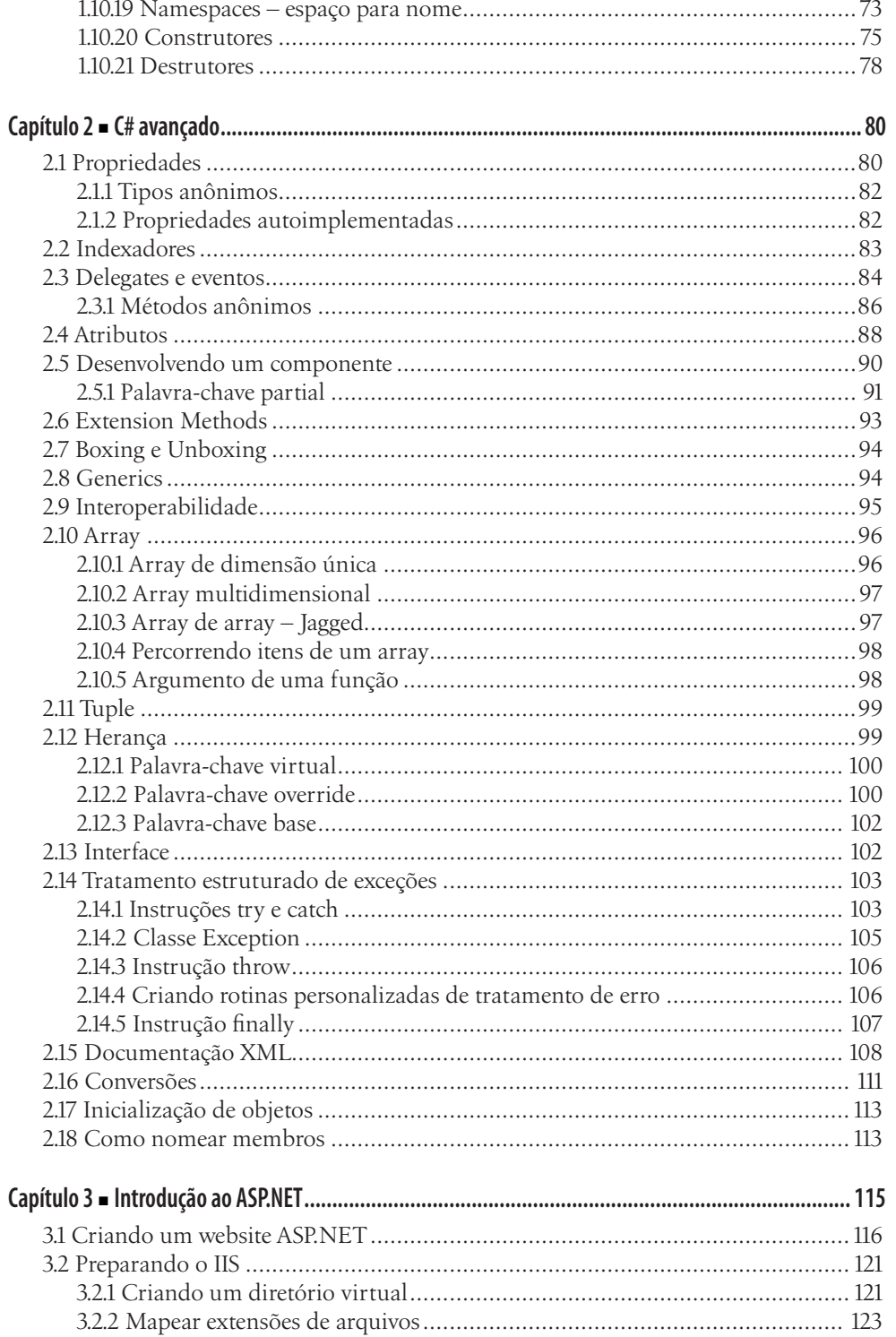

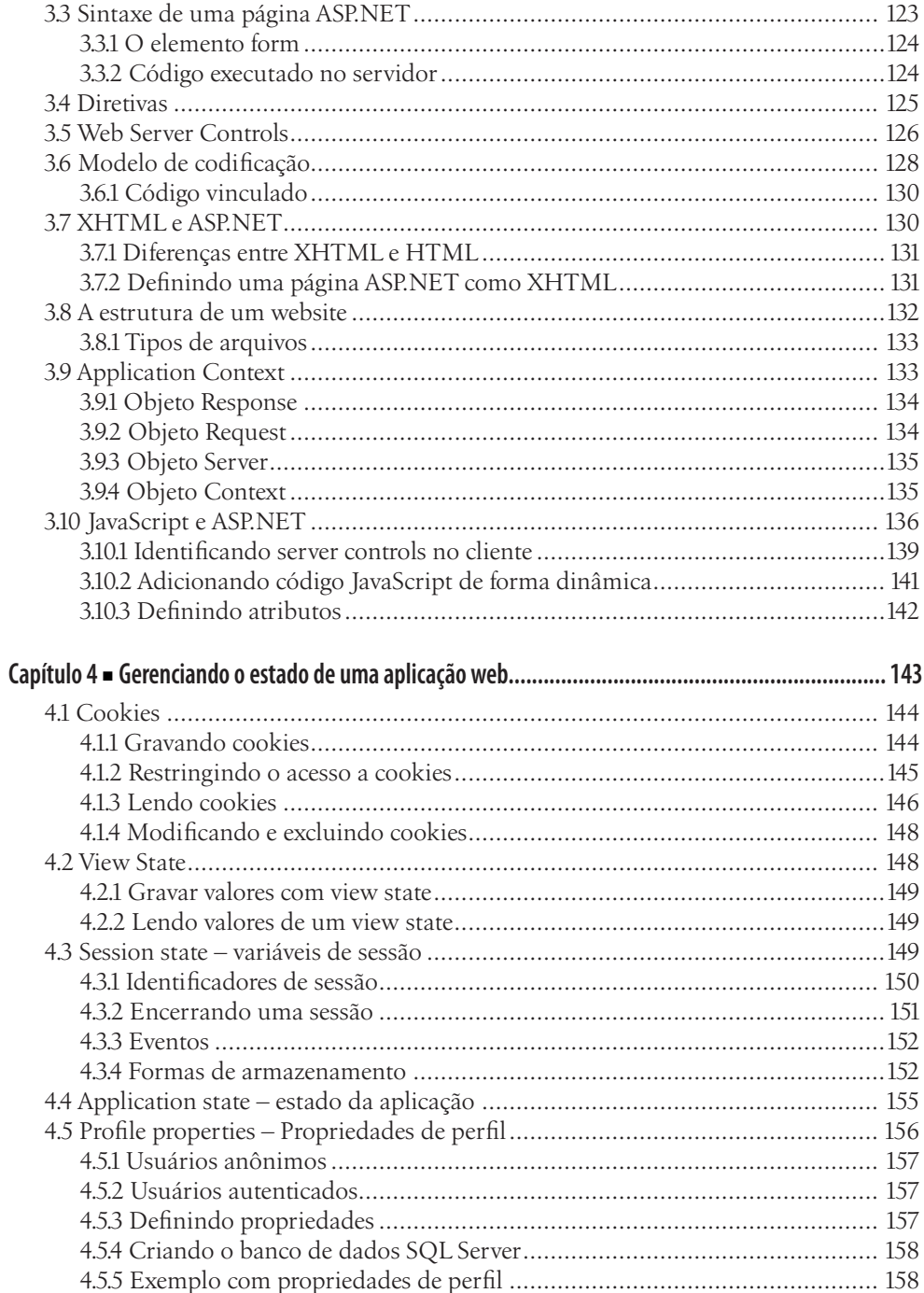

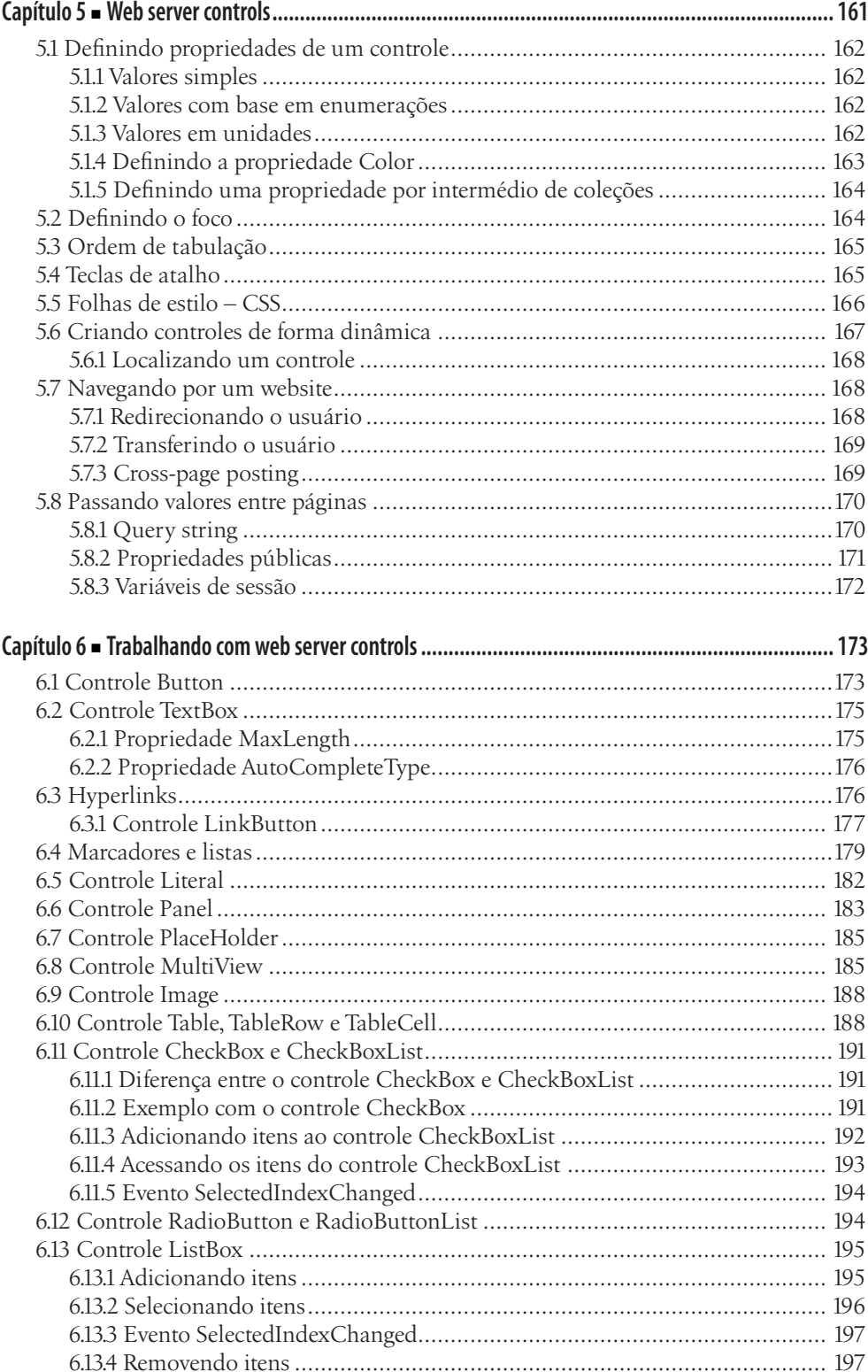

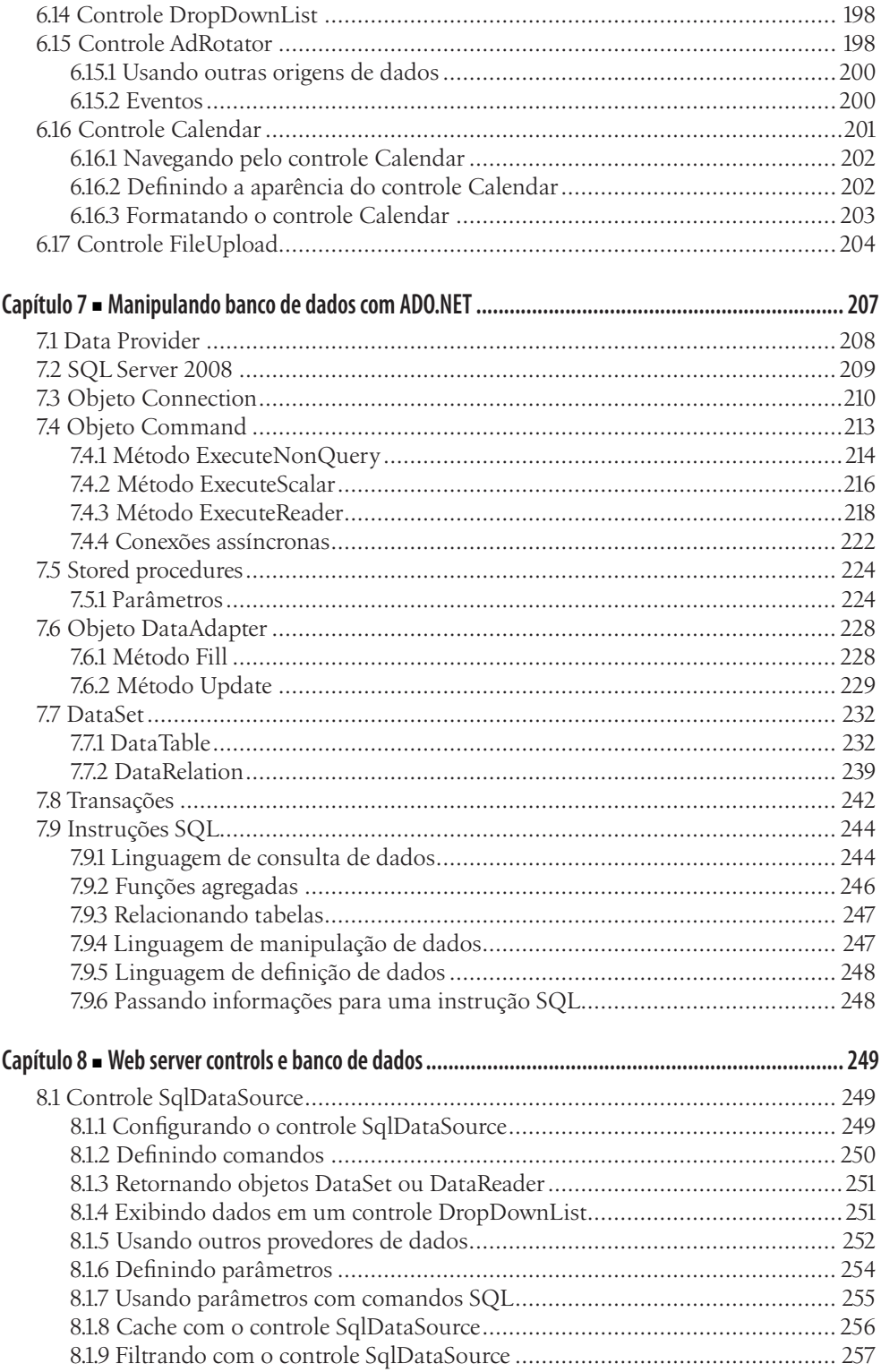

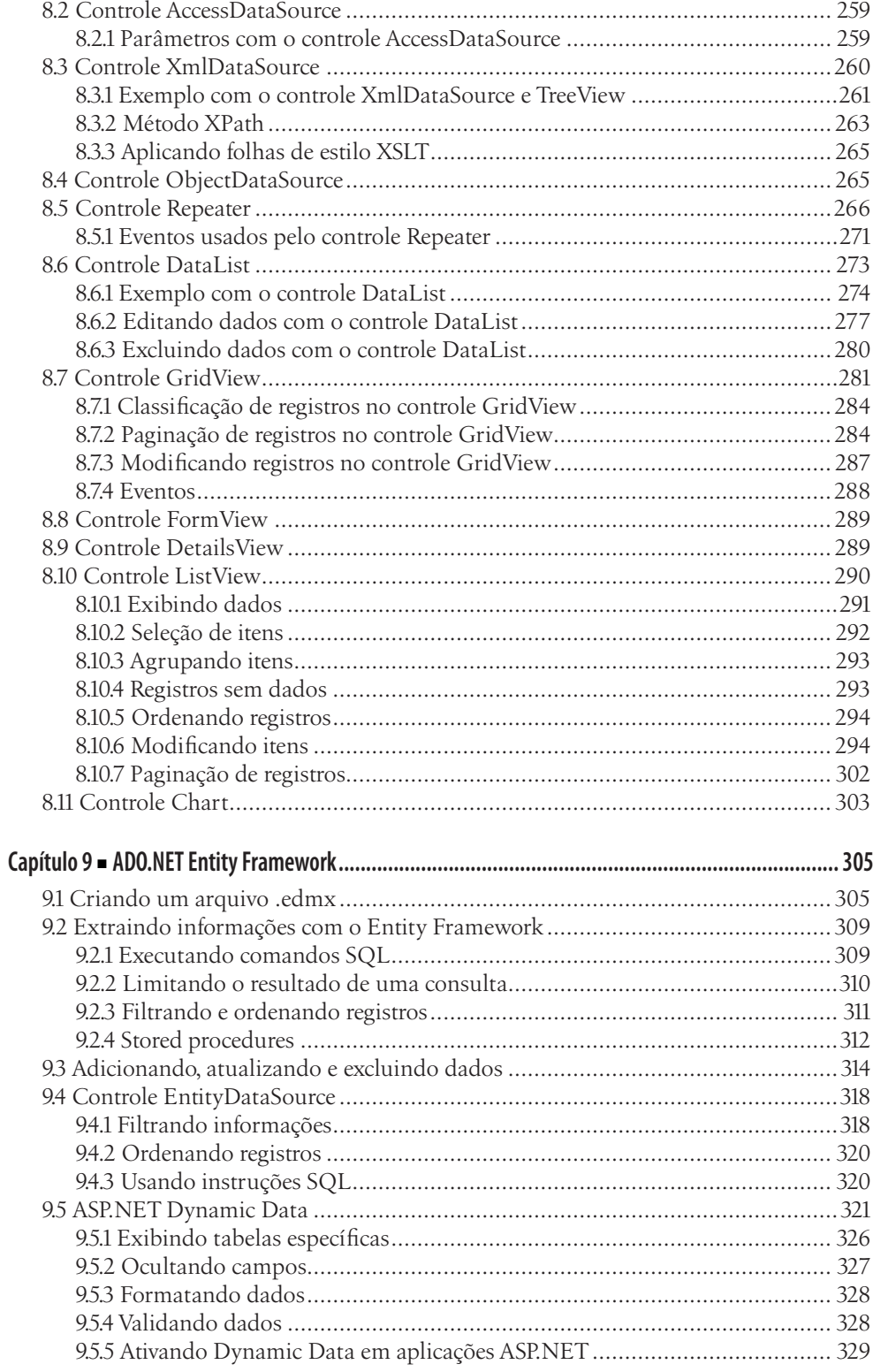

## Sumário

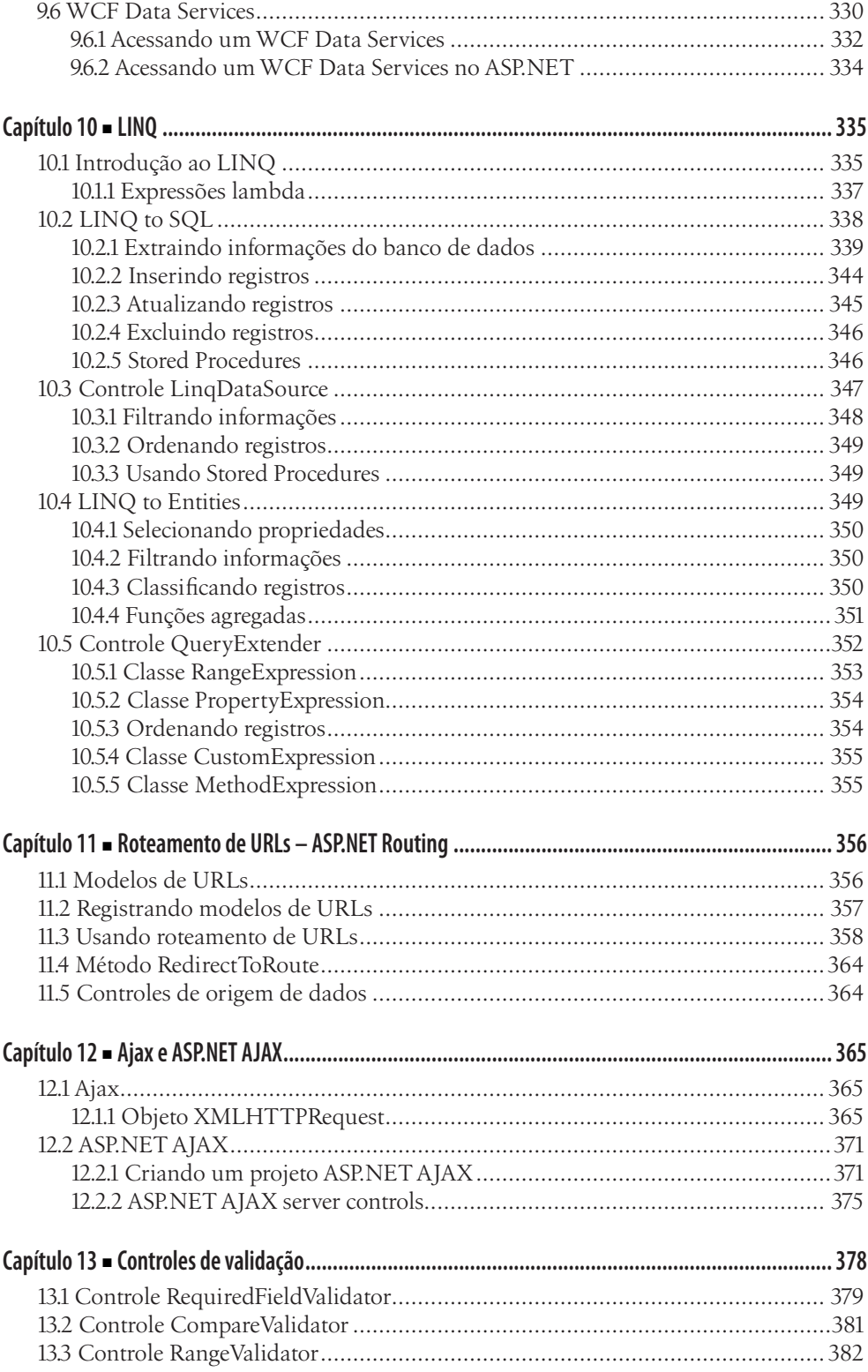

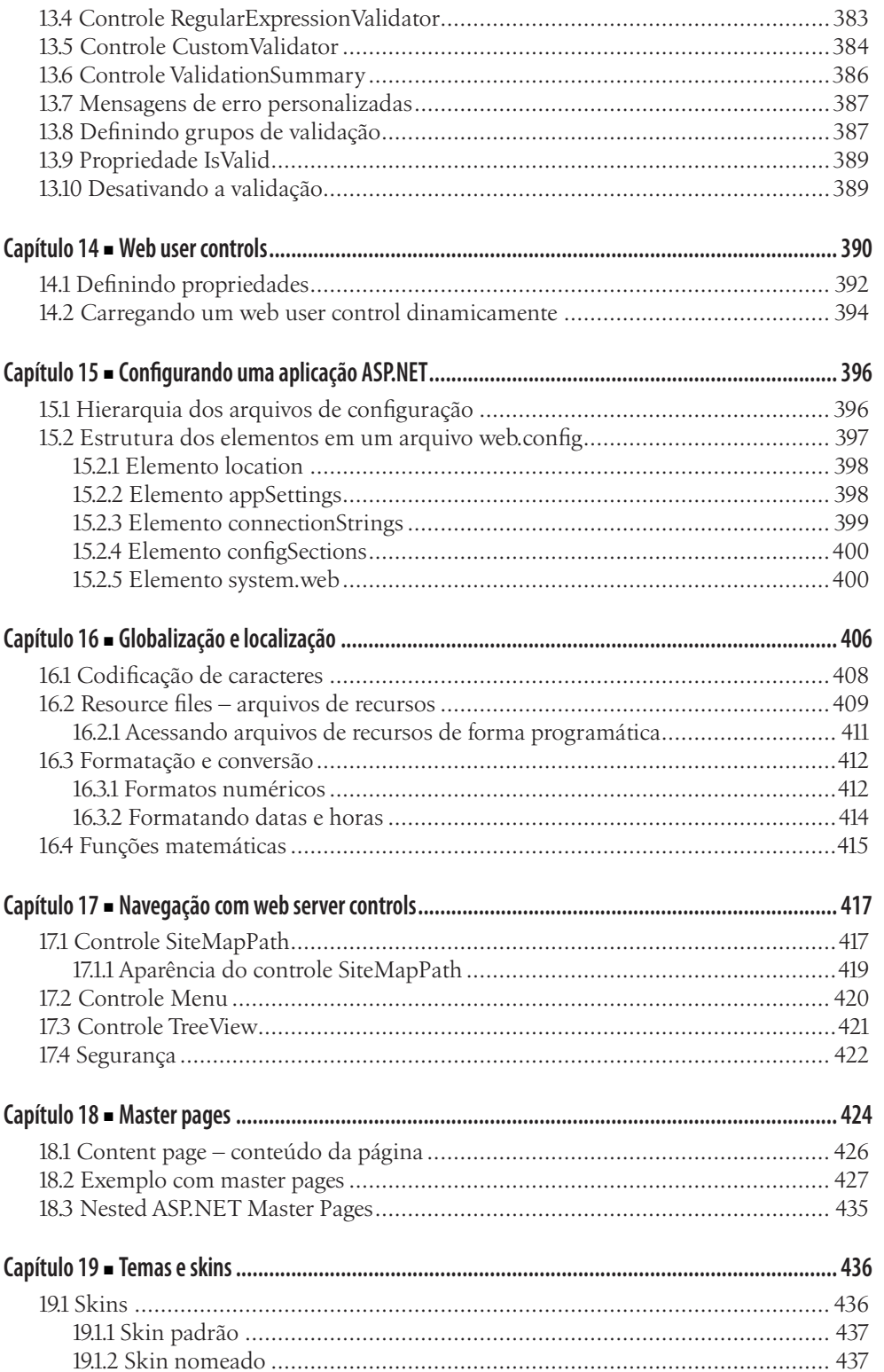

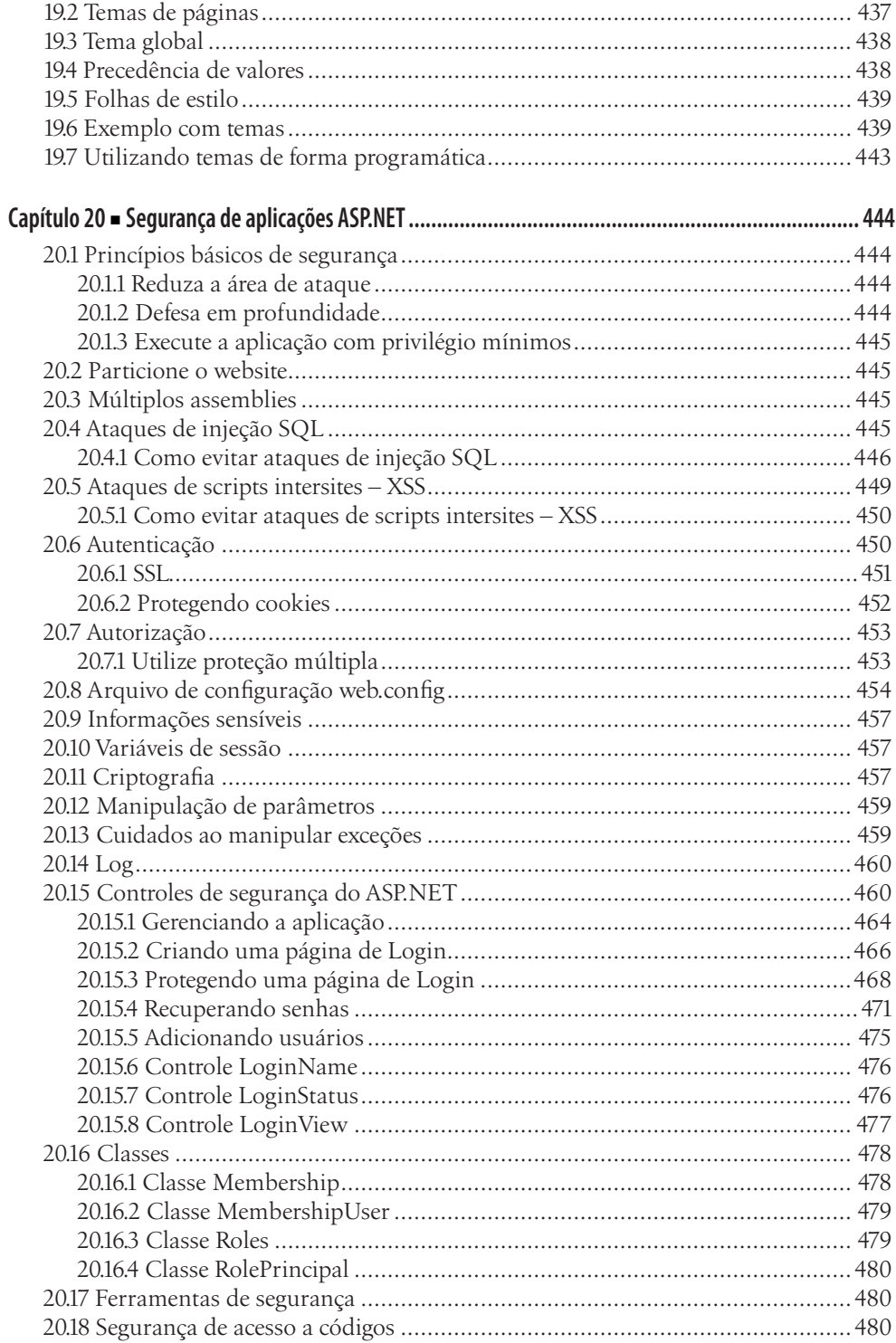

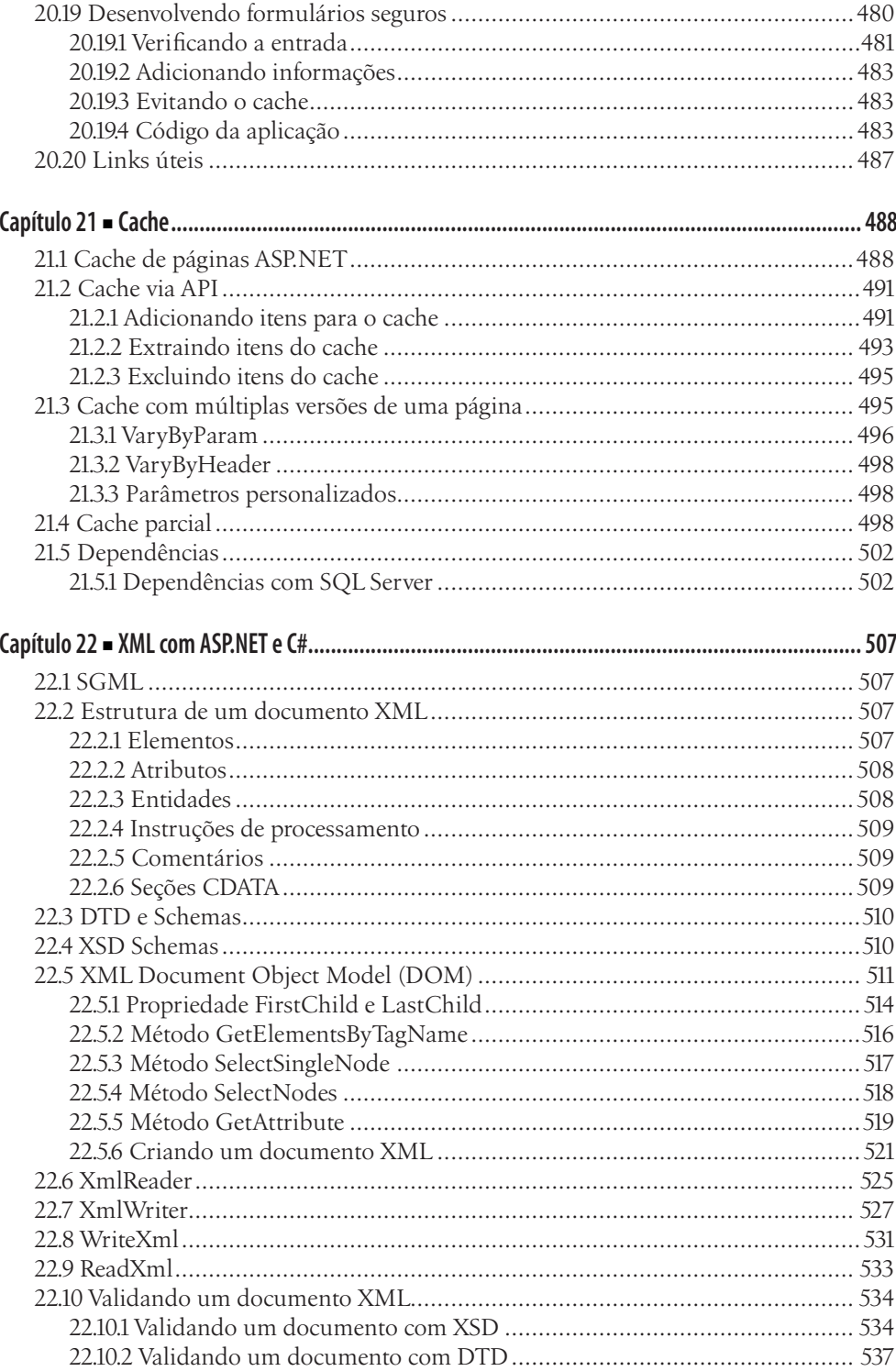

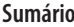

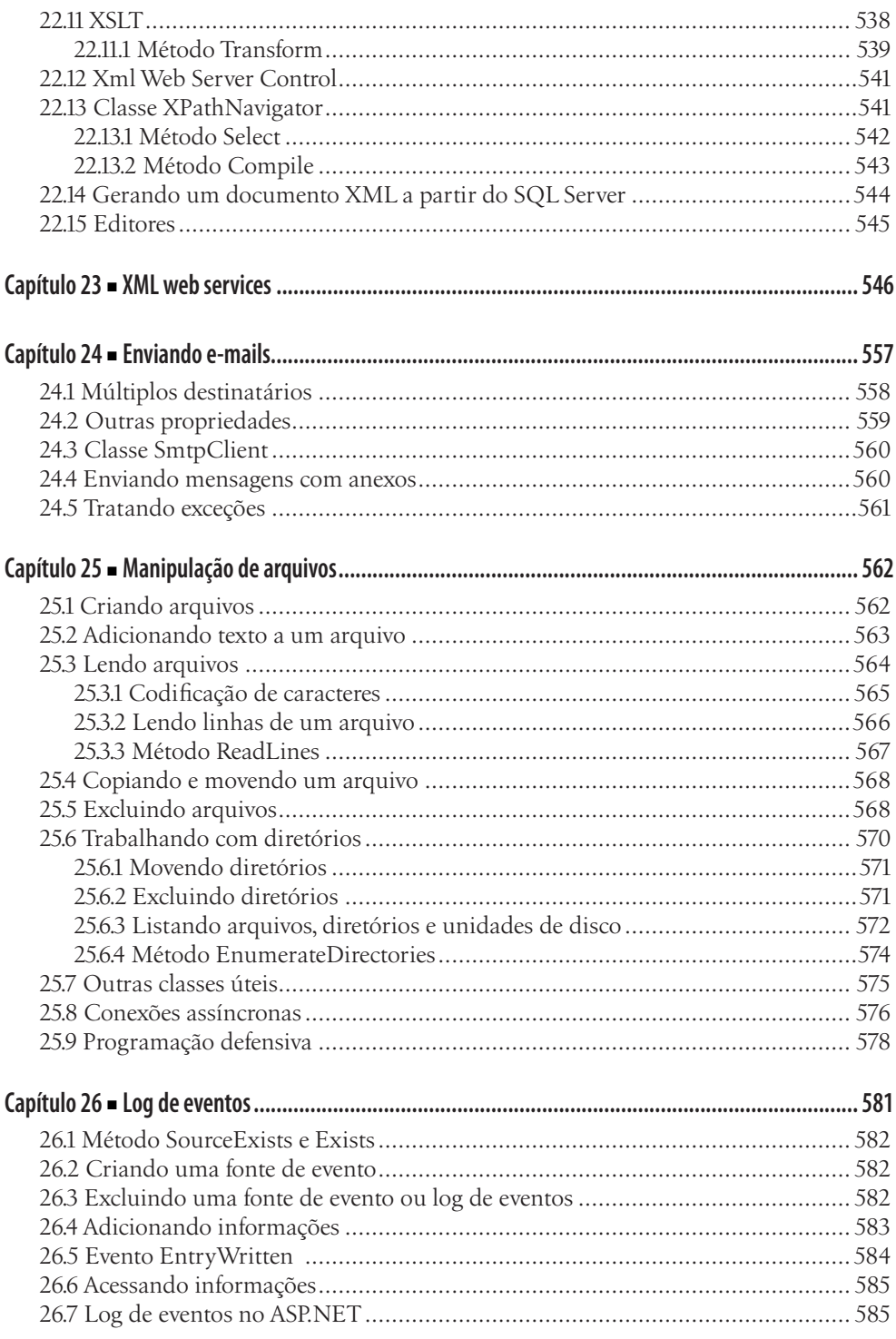

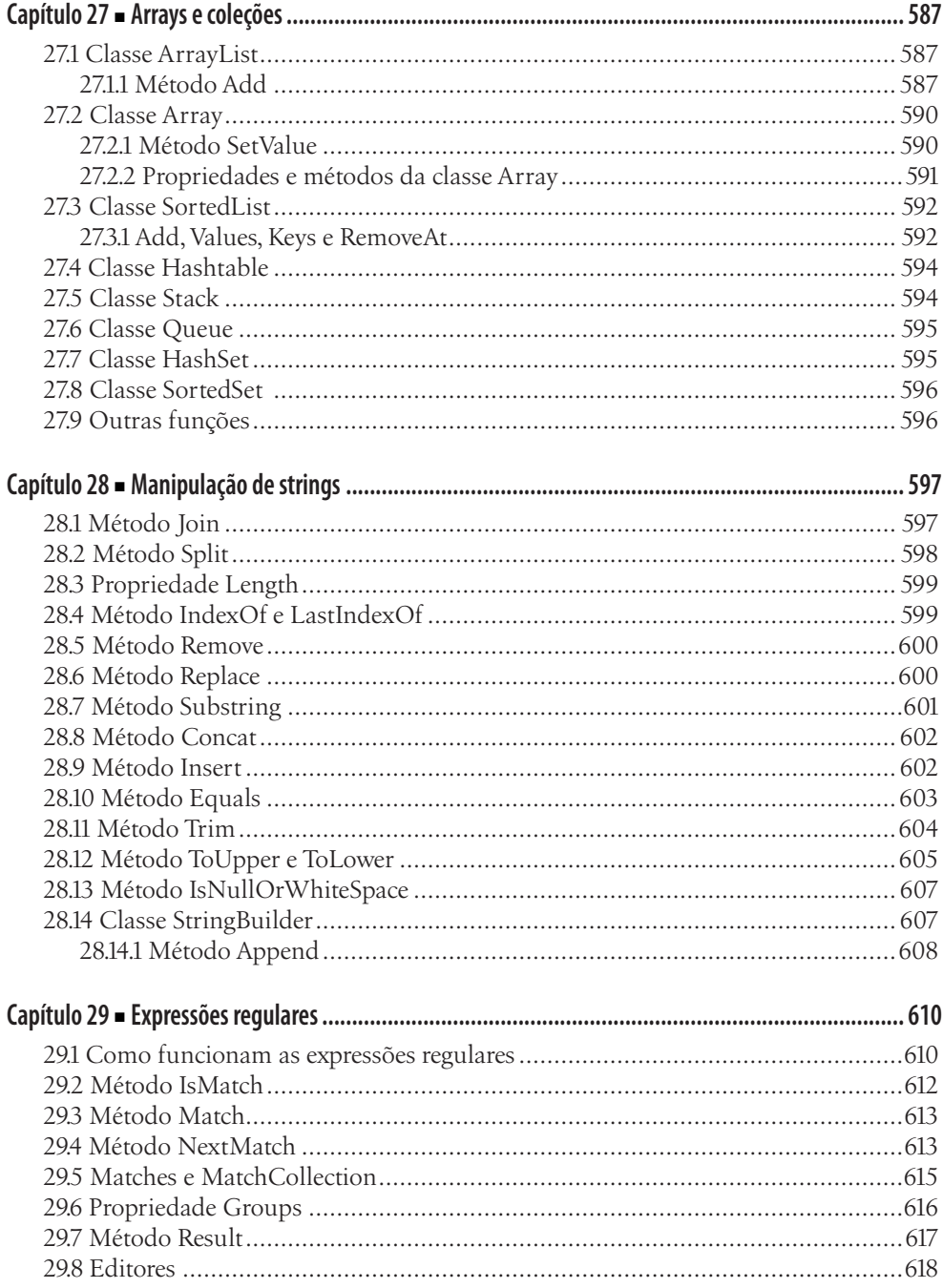

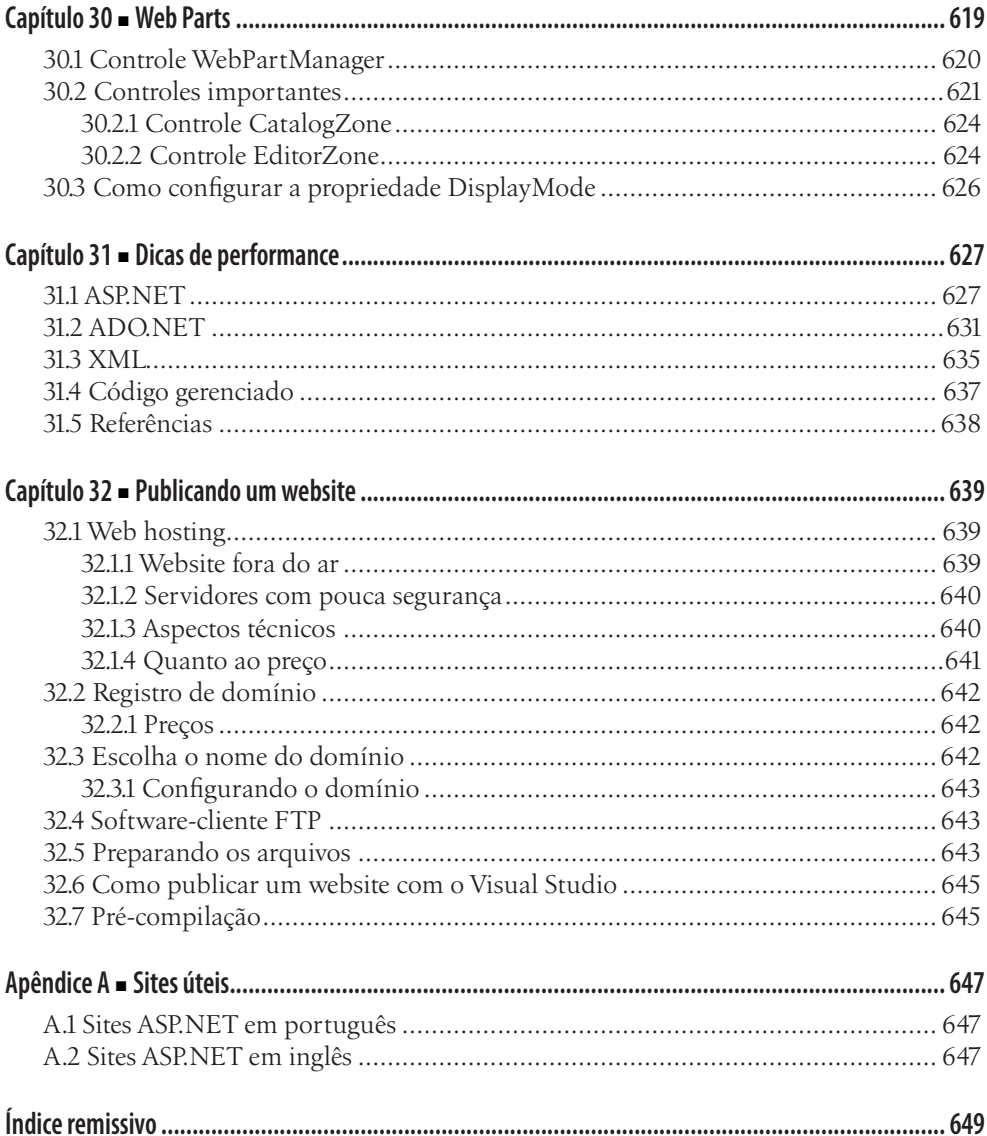